## Package 'QRAGadget'

September 24, 2016

Version 0.1.0

Title A 'Shiny' Gadget for Interactive 'QRA' Visualizations

Description Upload raster data and easily create interactive quantitative risk analysis 'QRA' visualizations. Select from numerous color palettes, base-maps, and different configurations.

URL <https://github.com/paulgovan/qragadget>

BugReports <https://github.com/paulgovan/qragadget/issues>

**Depends**  $R$  ( $>= 2.10.0$ )

License Apache License | file LICENSE

LazyData TRUE

Imports htmlwidgets, leaflet, magrittr, miniUI, raster, scales, shiny,

sp

RoxygenNote 5.0.1

NeedsCompilation no

Author Paul Govan [aut, cre]

Maintainer Paul Govan <pgovan1@aggienetwork.com>

Repository CRAN

Date/Publication 2016-09-24 12:55:59

### R topics documented:

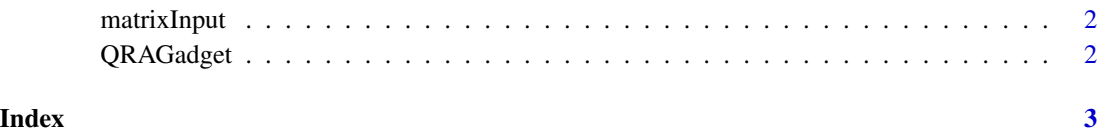

<span id="page-1-0"></span>matrixInput *Matrix input*

#### Description

Creates an adjustable-length matrix input.

#### Usage

matrixInput(inputId, label, data)

#### Arguments

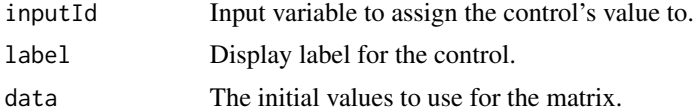

QRAGadget *A 'Shiny' Gadget for Interactive QRA Visualizations.*

#### Description

Upload raster data and easily create interactive QRA visualizations. Select from numerous color palettes, basemaps, and different configurations.

#### Usage

QRAGadget()

#### Value

A standalone html file

#### Examples

```
if (interactive()) {
 QRAGadget()
}
```
# <span id="page-2-0"></span>Index

matrixInput, [2](#page-1-0)

QRAGadget, [2](#page-1-0)